## BioRAFT ChemTracker Module Introduction

The BioRAFT ChemTracker module provides a method for tracking chemical inventory with connection to a central database that provides easily accessible links to hazard data.

All inventory records entered prior to Summer 2019 were migrated into ChemTracker from the CISProLive Chemical Inventory Program.

## **Contact the Chemical Inventory Team**

EHRS Chemical Inventory Team <a href="mailto:cheminv@ehrs.upenn.edu">cheminv@ehrs.upenn.edu</a>

EHRS Customer Service Links:

General Information about Penn's Chemical Inventory Program: https://ehrs.upenn.edu/health-safety/lab-safety/chemical-inventory-program

Barcode Sticker Requests (Free):

https://ehrs.upenn.edu/health-safety/health-safety-forms/warning-sign-and-label-request-form

Problem Container Form (For chemicals not found in database):

https://ehrs.upenn.edu/policies-resources/chemical-inventory-problem-container-request-form

Request Changes to BioRAFT Lab Locations (Spaces)

https://ehrs.upenn.edu/request-changes-bioraft-lab-locations-spaces

Chemical Inventory Tip Sheets:

See Resources for ChemTracker Users

 $\underline{https://ehrs.upenn.edu/health-safety/lab-safety/chemical-inventory-program/resources-\underline{chemtracker-users}}$ 

Request Search of Chemical Inventories on Campus (Borrow/surplus chemicals):

https://ehrs.upenn.edu/health-safety/health-safety-forms/chemical-surplus-or-borrow-request

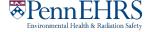